## SAP ABAP table /MRSS/T\_RM\_OPEN\_CLOSE\_US\_NEW {Open/Close Output List new}

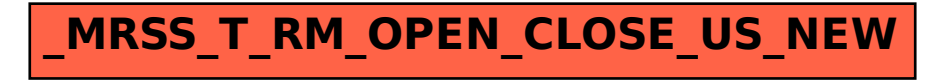